As a public research university, OSU students, faculty and staff who use university resources have Stewardship and Ethics responsibility.

#### **Understanding University Funds**

Once funds enter the university system, it is subject to the OSU University procurement policies. OSU is a nonprofit state agency and uses an accounting system for recording resources whose use has been limited by the donor, grant authority, governing agency, or other individuals or organizations or by law.

University funds are separated by their sources to ensure it is properly spent and accounted for. Funds must not be intermingled.

• Several types of funds you may use to purchase items for your research.

# OSP funds (Research related funds):

- Cost Center: CC12395
- Fund:FD520
- Grant:GRXXXX

External funds awarded to a principal investigator for research. These funds are awarded based on an agreement between the sponsor and the university. When using these funds, you will need to follow not only university policies but also OSP policies and sponsors requirements. Ohio State University Office of Sponsored Programs (OSP) is the entity authorized by the university to seek, accept, and administer all Sponsored agreements.

#### Univ/General funds:

- Cost Center: CC12395
- Fund: FD100
- Program: PRXXXX ( this WORKTAG is used if the fund is for a specific program)
- Assignee:ASXXXXX(this WORKTAG is used if the fund is for a specific person)

The General Fund provides the money that sustains the university's core instruction, departmental research, instructional support, and related general administrative costs and facilities expenditures.

#### Current Restricted Funds:

- Cost Center: CC12395
- Fund: FD510
- Gift: GFXXXXX

Current Restricted Funds must be spent **only** for the purpose intended by the outside entity that established the restriction. Because the university has a legal stewardship obligation to abide by fund restrictions, it is important to be aware of the restrictions and monitor the funds for appropriate use. An example of these funds would be the Friends of Orton research award.

All business/research-related purchasing using university funds must comply with university <u>Expenditures</u>, and <u>Purchasing</u> policies.

#### **Components of a Successful purchase:**

- If possible, use Ohio State's <u>Contract Book</u> and <u>Buckeye Buy Request</u> to purchase items
- Get Quote from vendor or PDF of Shopping Cart that includes order from vendor's website
- Quote should not include tax as Ohio State University is tax exempt in most states
- Provide business purpose for the purchase using who, what, why, when, and where
- Know your WORKTAG
- Written permission from PI/Advisor to use funding source to spend funds for this purpose (Upload email exchange as an attachment)

#### **Questions to Ask before submitting a Purchase request:**

- Who should sign a contract for promise to provide services/materials/Terms and Conditions? If you have any contract that is legally binding, this needs to be reviewed by the University Legal office. Please send Contracts to The School Administrate Manager or Fiscal Associate so that it can be reviewed by the college and university legal office. Both External contract that have finical obligation and Internal contracts need review and approval
- What is Buckeye Buy

Buckeye Buy is Ohio State's online store/web site filled with catalogs from contracted suppliers. Buckeye Buy integrates fully with Workday. You can find vendors like Fisher Scientific and Gas Warehouse. OSU has a Contract Book that is managed by the university Business and Finance. The Contract Book lists the preferred vendors who are already in the university vendor system and has a purchasing contract with the university. The list of these vendors is on the Business and Finance website. <u>https://busfin.osu.edu/buy-schedule-travel/purchasing/find-supplier</u>

• Vendors not in Buckeye Buy

If the vendor has not worked with OSU, they will need to be set up on the OSU vendor system. The School Administrate Manager will assist you with this process. This process can take up to 2-3 month depending on who the vendor is.

**School Purchasing Card** is used to purchase goods and services for your research and purchases should follow the **PCard policy**. You can check out the card or ask for purchasing assistance using the purchasing card by contacting the Fiscal Associate.

You can make a request by sending an email with below information:

- Business purpose 5 W (Who, What, When Where, and Why)
- If you are making a purchase for a travel, you must have an approved Spend Authorization
- Funding source/WORK TAG
- Quote
- A contact for the vendor

*If any Terms and Conditions applies to the purchase, the quote will need to be reviewed and signed by university purchasing. You will need to provide a contact from the vendor who can sign the contract* 

<u>WORKDAY</u> serves as a single destination for most of your HR, payroll, finance, and supply chain requests. You use WORKDAY to purchase items/request reimbursements. Most requests workflow to Administrative Manager for Review and approval or the Arts and Sciences Service Center.

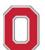

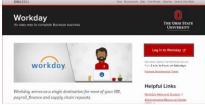

<u>Administrative Resource Center</u> provides guides, job aids, training for WORKDAY and Ohio State IT services

#### **Purchasing Item using Requisition**

Use below link to get instructions on how to create Buckeye Buy and non-catalog requests for goods and services. Procurement requests can be initiated by all campus employees.

<u>Create a Requisition to Procure Goods and Services | Administrative Resource Center (osu.edu)</u> Below is a quick instruction:

Once you log onto WORKDAY chose the "Request Travel or Purchase" application

Apps

Manage Apps

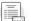

Request Travel or Purchase

### Select "Request to procure goods and/or services"

| I need to                                                             | Description                                                                                                    |
|-----------------------------------------------------------------------|----------------------------------------------------------------------------------------------------|
| Request preapproval for travel                                        | Create a Spend Authorization to request approval to travel on behalf of the<br>university with or without expected expenses. Embarking on travel and/or the<br>prepayment of travel expenses is only permitted after an approved Spend<br>Authorization is issued.          |
| Request an expense reimbursement<br>and/or process PCard transactions | Create an Expense Report to request a reimbursement for costs personally<br>expensed for business needs or travel on behalf of the university and/or process<br>a PCard transaction associated with business expenses. Transactions must be<br>expensed in a timely manner. |
| Request to procure goods and/or services                              | Submit a requisition for external/internal goods or services off the Marketplace or<br>Non-Catalog Requests. Examples: Office Supplies, Stores Orders, Laboratory<br>Supplies, etc.                                                                                         |

If this is an item from Buckeye Buy, select "**Buckeye Buy Request**" as Requisition type If item is not from Buckeye Buy, select "**Non-Catalog Request**" as the Requisition type Start Requisition under Requisition Details.

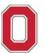

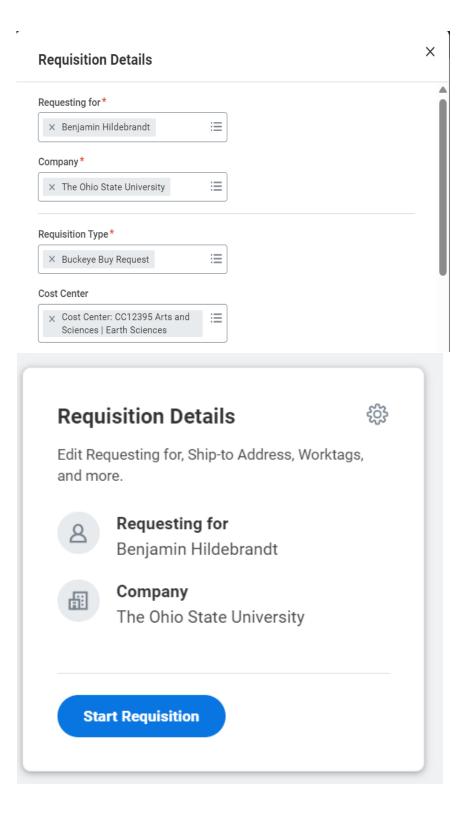

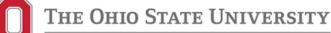

When you are purchasing from **Buckeye Buy Request** select an option **"Search Catalog or Connect to Supplier Website"** 

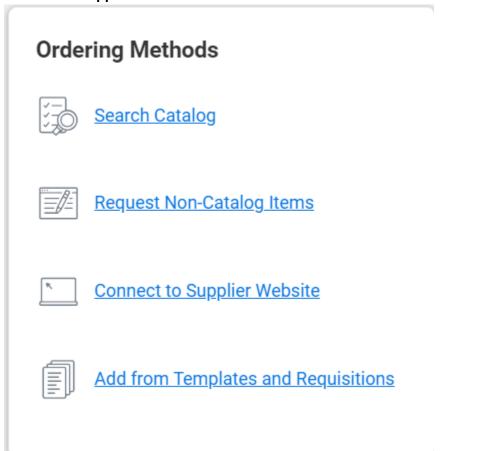

Use the "Item search" function to find item you need and "Add to Cart"

| Filter Results                                                                        |                                                                                                    |                           |                                                                                                    |                 |        |
|---------------------------------------------------------------------------------------|----------------------------------------------------------------------------------------------------|---------------------------|----------------------------------------------------------------------------------------------------|-----------------|--------|
| Clear All                                                                             | Search for Goods and Services                                                                                                    |                           |                                                                                                    |                 |        |
| Preferred 3                                                                           | Q paper                                                                                                    |                           | ×                                                                                                    |                 |        |
| Inventory                                                                             | 50 Results                                                                                                    | Sort                      | t by: Relevance 🔻                                                                                       |                 |        |
| Preferred Item Priority Supplier                                                      | > Legend                                                                                                    |                           |                                                                                                    |                 |        |
| Supplier 20 ADVANCED INSTRUMENTS                                                      | 10000988 - PAPER PRINTER 5 PLY : STERIS CORPORATION<br>Item Metalfilm: 1000698<br>Item Metalfilm: STERIS CORPORATION   Supplier Item Identifier: P-117018-797<br>Manufacturer: STERIS CORP   Manufacturer Part Number: P-117018-797                            | *8 S                      | Add to Cart                                                                                             |                 |        |
| ADVANCED STERILIZATION<br>AGILENT TECHNOLOGIES<br>ALCOR SCIENTIFIC INC<br>ARTHREX INC | 10040227 - PAPER THERMAL PFA-100 ROLL : SIEMENS HEALTHCARE DIAGNOSTICS INC     Imm Mentifier ID040227     Imm Mentifier: ENEMBER HCATHCARE DIAGNOSTICS INC   Supplier Item Identifier: 10499384     Manufacturer: SIEMENS   Manufacturer Part Number: 10499384 | *ð \$21.54                | 4 USD / Package<br>Add to Cart                                                                          |                 |        |
|                                                                                       |                                                                                                    |                           |                                                                                                    |                 |        |
| Show More +                                                                           | 10037142 - TAPE PAPER MICROPORE 2IN: OWENS & MINOR DISTRIBUTION INC<br>Term Memtilier 10037142     Minor DISTRIBUTION INC I Supplier Nem Identifier: 4509153052     Monitoritary 33.1 Manufactures Data Manufacture: 120002                                    | * <u>8</u>                | \$0.23 USD / Roll Add to Cart                                                                           |                 |        |
| Category 11 •<br>ick on the Cart I<br>cure<br>HOUT SESSIONS                           | Item Meetider 10037142<br>Meetider over 13 A Monitor Distribution No. 1 Supplier New Identifier 4509153052<br>Mendecharge 33 A Monitor Dark Meetider 1990.9<br>Icon to access your items.                                                                      | 1<br>The Ohio State Unive | Add to Cart                                                                                             | oyoung Carpente | - Help |
| Category 11 *<br>ick on the Cart I<br>Cure<br>HOUT SESSIONS                           | Item Identifier: 10937142     Supplier: DVESS & MINOR DISTRIBUTION INC   Supplier: Item Identifier: 4509153052     Manufacture: 73.11 Manufacture: 75.010.0                                                                                                    | 1                         | Add to Cart ersity - Columbus - S Soyoung Carpenter_                                                    |                 |        |
| Category 11 •<br>ick on the Cart I<br>Cure                                            | Item Meetider 10037142<br>Meetider over 13 A Monitor Distribution No. 1 Supplier New Identifier 4509153052<br>Mendecharge 33 A Monitor Dark Meetider 1990.9<br>Icon to access your items.                                                                      | 1<br>The Ohio State Unive | Add to Cart           ersity: Columbus +         S           Soyoung Carpenter           Type: Punchout | 202108151117    | 2      |

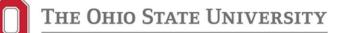

Click "Checkout" to check out your items

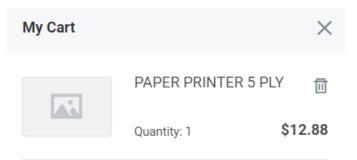

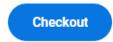

Total: 12.88 USD

Or connect to a supplier website to search for items via the supplier. When you checkout from the supplier website this will take you to the WORKDAY application. Click "**Checkout**" and WORKDAY will take you to the "Checkout" page. If this is your first-time using WORKDAY, edit your address to Mendenhall by clicking on the item with "three dots" next to the "Continue Shopping" button

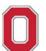

| ew Cart                                                                                                    |                                                                                                    | XII 🖻 |
|----------------------------------------------------------------------------------------------------|----------------------------------------------------------------------------------------------------|-------|
| npany Requester<br>Ohio State University Benjamin Hilde                                                                                                    | Regulation Type Total Amount Currency<br>Buckeye Bay Request \$10.25 USD                                                                                                    |       |
|                                                                                                    |                                                                                                    | ⊽ ≣ 🖬 |
| llem<br>Kanng 3-Pat Carbonless Receipt 8                                                                                                    | Edit           Description         Adams 3-Part Carboniesa Receipt Book, 10.88° x 7.63°, 100 Seta/Book (TC1182)           Supplier Item Identifier         306647           Commodity Code         14111802 - Receipts or receipt books           Speed Category         Paper Products (SC10702)           Supplier         STAPLES CONTRACT AND COMMERCIAL INO           Supplier Centract         SPO-100010776: JOINT: 10615-Staples.Advantage           Quantity         1 |       |
|                                                                                                    | Unit Of Measure Each<br>Unit Cost 10.25<br>Extended Amount 10.25                                                                                                    |       |
| heckout                                                                                                    |                                                                                                    |       |
|                                                                                                    | ter Requisition Status Total Amount<br>g Carpenter RQ-1000302174 Draft 2.50 USD                                                                                                    |       |
| Kipping Address                                                                                                    | ter Requisition Status Total Amount<br>g Carpenter RQ-1000302174 Draft 2.50 USD<br>endenhall Laboratory (3054)                                                                                                    |       |
| Kipping Address                                                                                                    | g Garpenter RQ-1000302174 Draft 2.50 USD<br>endenhall Laboratory (0054)                                                                                                    |       |
| Impany         Request           Chio State University         Soyoun           Shipping Address         Solution           Idver-To         Columbus Campus > M           up-To Address         2630 Remy Rd           Golumbus, Champa Address         2640 Remy Rd                                                                                                    | g Garpenter RQ-1000302174 Draft 2.50 USD<br>endenhall Laboratory (0054)<br>060<br>ra                                                                                                    |       |
| mpany<br>(bh) State University         Request<br>Soyour           Shipping Address           Inter-To         Columbus Campus > M<br>2650 Keny Rd<br>Columbus, 0143210-11<br>United States of Americ           Columbus, 0143210-11<br>United States of Americ           Requisition Information           request Date         © 08/15/2021 [E]           request Date         * (26/15/2021 [E])           request Date         * (26/15/2021 [E])           requisition Type         * Euckeye Burg Re                          | g Garpenter RQ-1000302174 Draft 2.50 USD<br>endenhall Laboratory (8054)<br>060<br>Ia                                                                                                    |       |
| Impany<br>Beques<br>Soyour         Reques<br>Soyour           Shipping Address         Soyour           Columbus Campus > M<br>ap-To Address         2630 Remy Rd<br>Columbus, 04 3210-11<br>United States of Americ           Requisition Information<br>quest Date         * (08/15/2021 T)           arrency         * (USD                                                                                                    | g Garpenter RQ-1000302174 Draft 2.50 USD<br>endenhall Laboratory (8054)<br>060<br>Ia                                                                                                    |       |
| mpany<br>Philo     Request<br>Soyour       Shipping Address       Inter-To     Columbus Campus > M<br>2650 Keny Rd<br>Columbus, 01 43210-11<br>United States of Americ       Columbus, 01 43210-11<br>United States of Americ       Requisition Information       request Date     08/15/2021       rency     ¥ USD                                                                                                    | g Carpenter RQ-1000302174 Draft 2.50 USD<br>endenhall Laboratory (0054)<br>060<br>a<br>DN<br>                                                                                                    |       |
| Impany<br>Problem     Request<br>Soyour       Shipping Address       Isher To     Columbus Of As210-11<br>United States of Americ       Observed Address     2650 Kenny Rd<br>Columbus, Of As210-11<br>United States of Americ       Request Date     * (08/15/2021 12)       Irrency     * (08/15/2021 12)       Irrency     * (08/15/2021 12)       Irrency     * (08/15/2021 12)       Irrency     * (08/15/2021 12)       Irrency     * (08/15/2021 12)       Irrency     * (08/15/2021 12)       Irrency     * (08/15/2021 12) | g Carpenter RQ-1000302174 Draft 2.50 USD<br>endenhall Laboratory (0054)<br>060<br>a<br>DN<br>                                                                                                    |       |
| mpany<br>Philos     Request<br>Soyour       Shipping     Address       Inter-To     Columbus Campus > M<br>2650 Kenny Rd<br>Columbus, 04 3210-11<br>United States of Americ       Columbus, 04 43210-11<br>United States of Americ       Quest Date     * 08/15/2021 T       renery     * USD                                                                                                    | g Carpenter RQ-1000302174 Draft 2.50 USD<br>endenhall Laboratory (0054)<br>060<br>a<br>DN<br>                                                                                                    |       |

Update "Deliver - To" to "Mendenhall Laboratory 275"

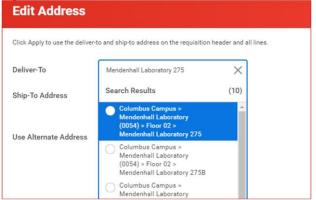

Submit request. **The request will workflow to Administrative Manager for review and approval**. If there is any other information needed for your request it will workflow back to you with instructions.

You can track the progress of your RQ by searching in WORKDAY by:

• Typing the RQ number in the search section->Select Categories "All of Workday"->Click on your RQ to go to your request

| Search Result                                                                                                    | S                                                         |                                                                                                    |                                                                                                    |                                                                                                    |
|----------------------------------------------------------------------------------------------------|-----------------------------------------------------------|----------------------------------------------------------------------------------------------------|----------------------------------------------------------------------------------------------------|----------------------------------------------------------------------------------------------------|
| Categories<br>Common                                                                                                    | Search Results 1 items<br>All of Workday<br>RQ-1000110248 |                                                                                                    |                                                                                                    |                                                                                                    |
| Barking<br>Endowments<br>Expenses<br>Financial Accounting<br>Orants<br>Orants<br>Inventory<br>Propile<br>Propile<br>Propi | Tip by aniecting another                                  | Actions<br>Accounting<br>Additional Data<br>Budget Data<br>Favorite<br>Procurement<br>Roles<br>Suppler Link | Vere Accounting<br>RC-1000110248<br>Company<br>Vorker<br>Shipping Address<br>Date<br>Currency<br>Total Amount<br>Regulation Type<br>Sourcing Buyer | Successfully Completed<br>The Ohio State University<br>Soysung Carpenter<br>© 2650 Kenny Rd Columbus, C<br>03/30/2021<br>USD<br>193.00<br>Buckeye Buy Request<br>Michael Wells |

• Type in "YOUR NAME" in search section -> click on button underneath your name "Actions" -> click on "Procurement" -> click on " My Requisitions"-> Click "OK" button and WORKDAY will display all your RQ

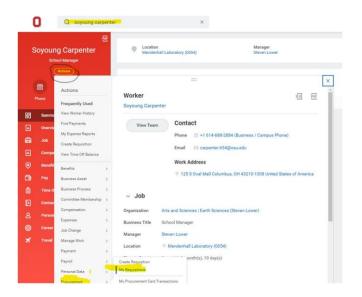

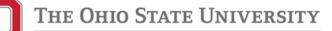

Reimbursements-Expense Reports

Expense reports are submitted so that you are reimbursed for business-related costs (travel or non-travel). When employees purchase items on behalf of the university from personal funds, they are usually required to pay the sales tax. The employee may be reimbursed for the cost of the item as well as the sales tax.

Below is the link job aid on how to create an "Expense Report" in WORKDAY listed at the Administrative Resource Center.

Create an Expense Report (Non-Travel) | Administrative Resource Center (osu.edu)

To start your reimbursement request, log onto <u>WORKDAY</u> chose the "Request Travel or Purchase" application

Apps

/ Manage Apps

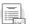

#### Select "Request an expense reimbursement and/or"

**Request Travel or Purchase** 

| need to                                                               | Description                                                                                                    |
|-----------------------------------------------------------------------|----------------------------------------------------------------------------------------------------|
| Request preapproval for travel                                        | Create a Spend Authorization to request approval to travel on behalf of the<br>university with or without expected expenses. Embarking on travel and/or the<br>prepayment of travel expenses is only permitted after an approved Spend<br>Authorization is issued.          |
| Request an expense reimbursement<br>and/or process PCard transactions | Create an Expense Report to request a reimbursement for costs personally<br>expensed for business needs or travel on behalf of the university and/or process<br>a PCard transaction associated with business expenses. Transactions must be<br>expensed in a timely manner. |

If you have questions about Procurement processes, SES Administrative manager and Fiscal Associate can assist you.

SES Administrative Manager Soyoung Carpenter <u>carpenter.634@osu.edu</u> 125 South Oval Mall Room 275N

(614) 688-2884

SES Fiscal Associate Benjamin Hildebrandt hildebrandt.31@osu.ed

125 South Oval Mall Room 275K (614) 688-0530